# LOFAR Calibration and Imaging

Sarod Yatawatta

Kapteyn Institute, University of Groningen

and

ASTRON

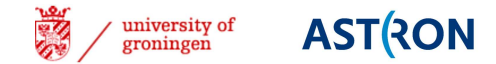

# First calibrated LOFAR image

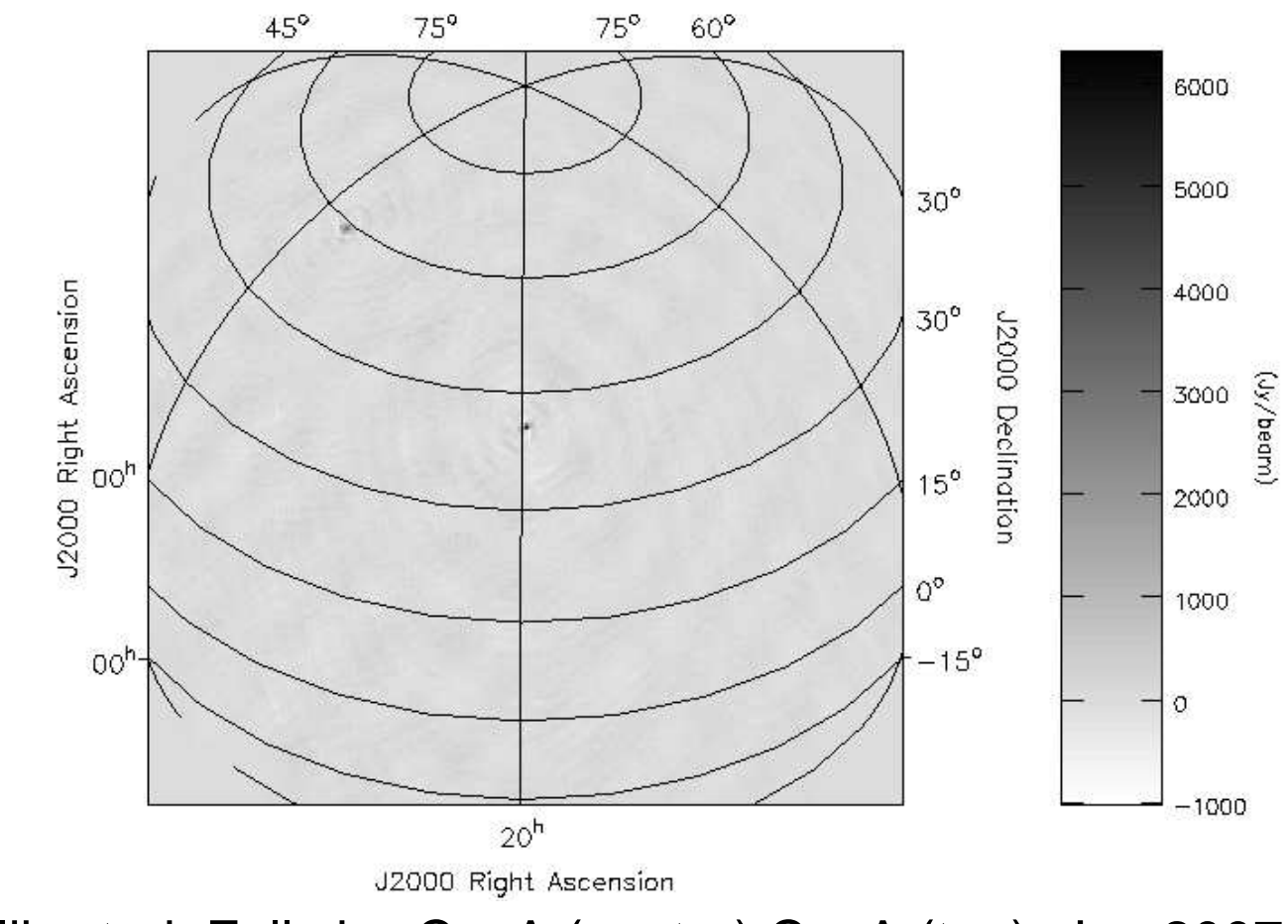

Calibrated, Full sky, CygA (center) CasA (top), Jan 2007

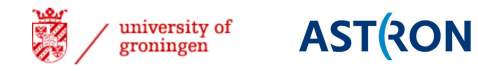

## Issues with LOFAR

- Sky: bright, extended sources, many more
- $\overline{\phantom{a}}$ Ionosphere: turbulence, TIDs, Faraday rotation
- Beams: time/freq varying, beam polarization, mutual coupling
- Receivers: clock variation, gain drifts,
- RFI
- $\mathcal{L}_{\mathcal{A}}$ Too eager astronomers

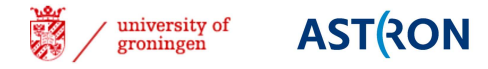

# The Sky

#### There are NO point sources

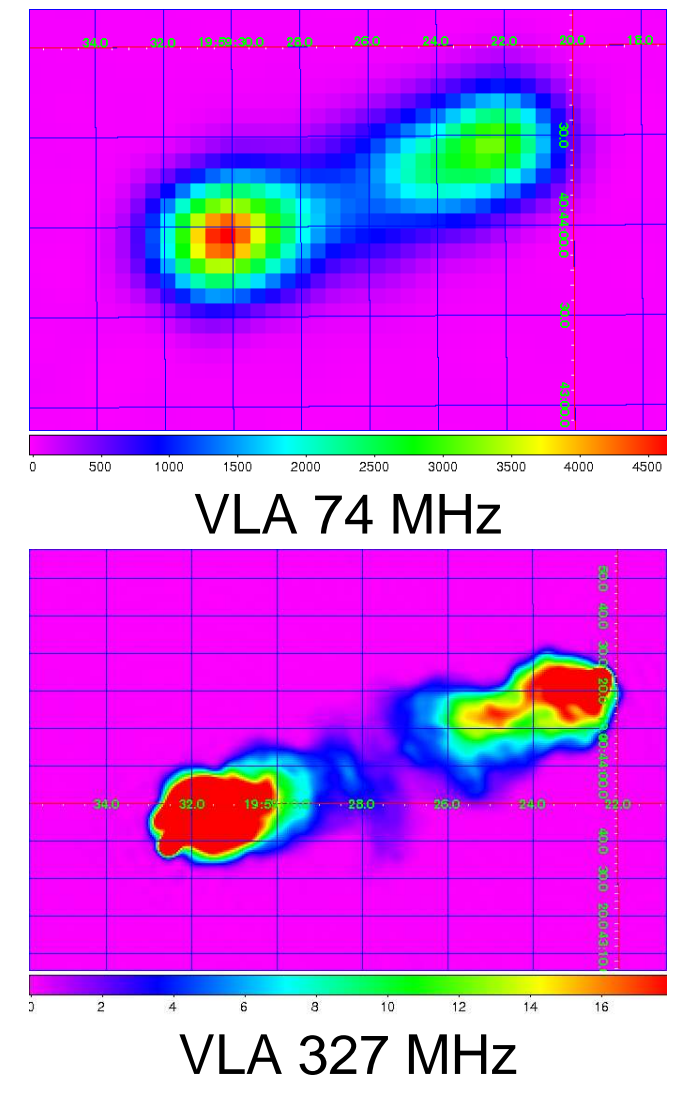

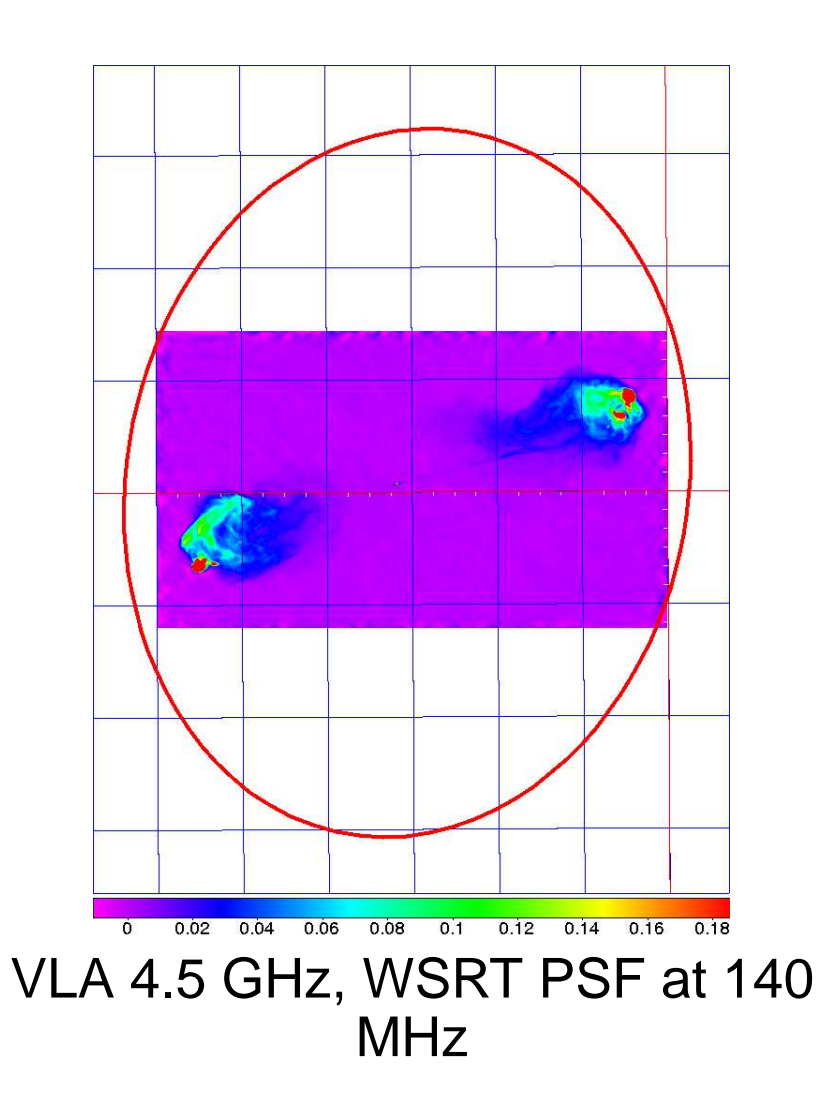

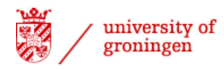

# The Sky

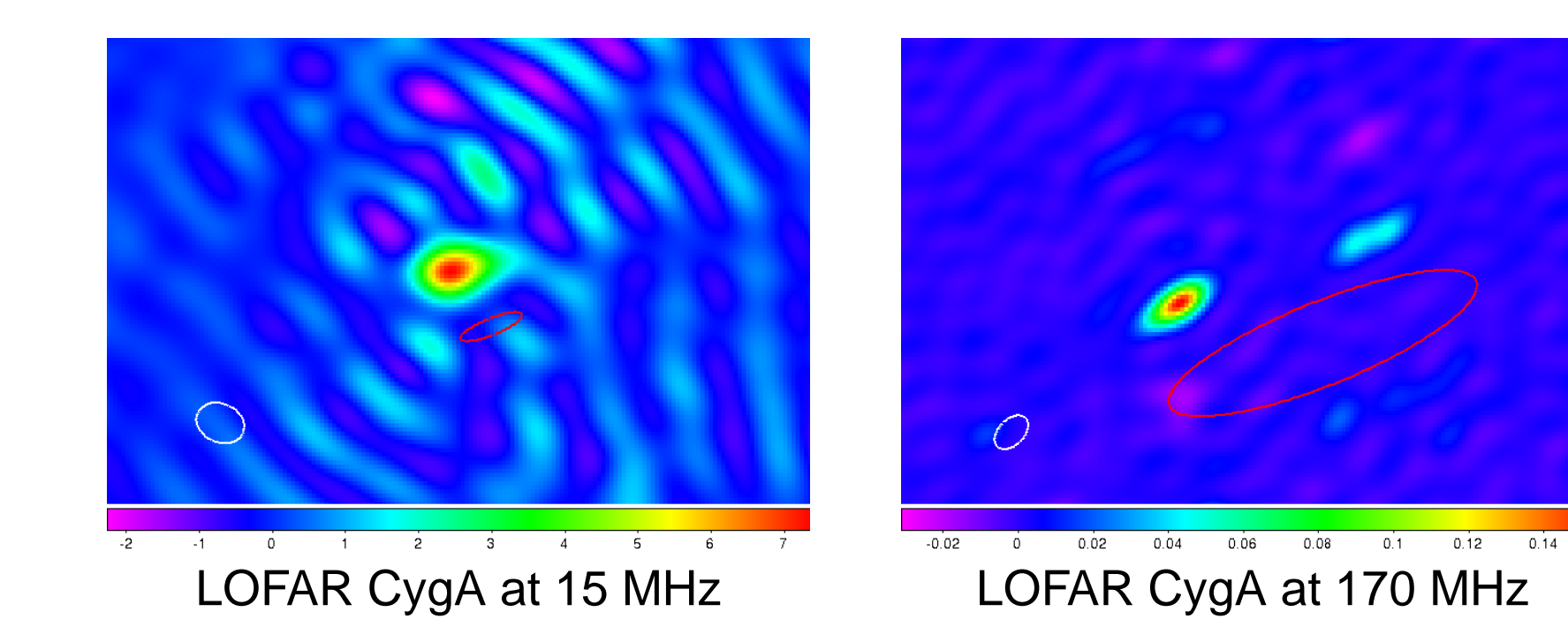

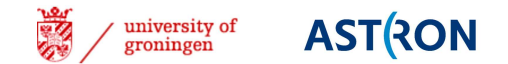

## The Ionosphere

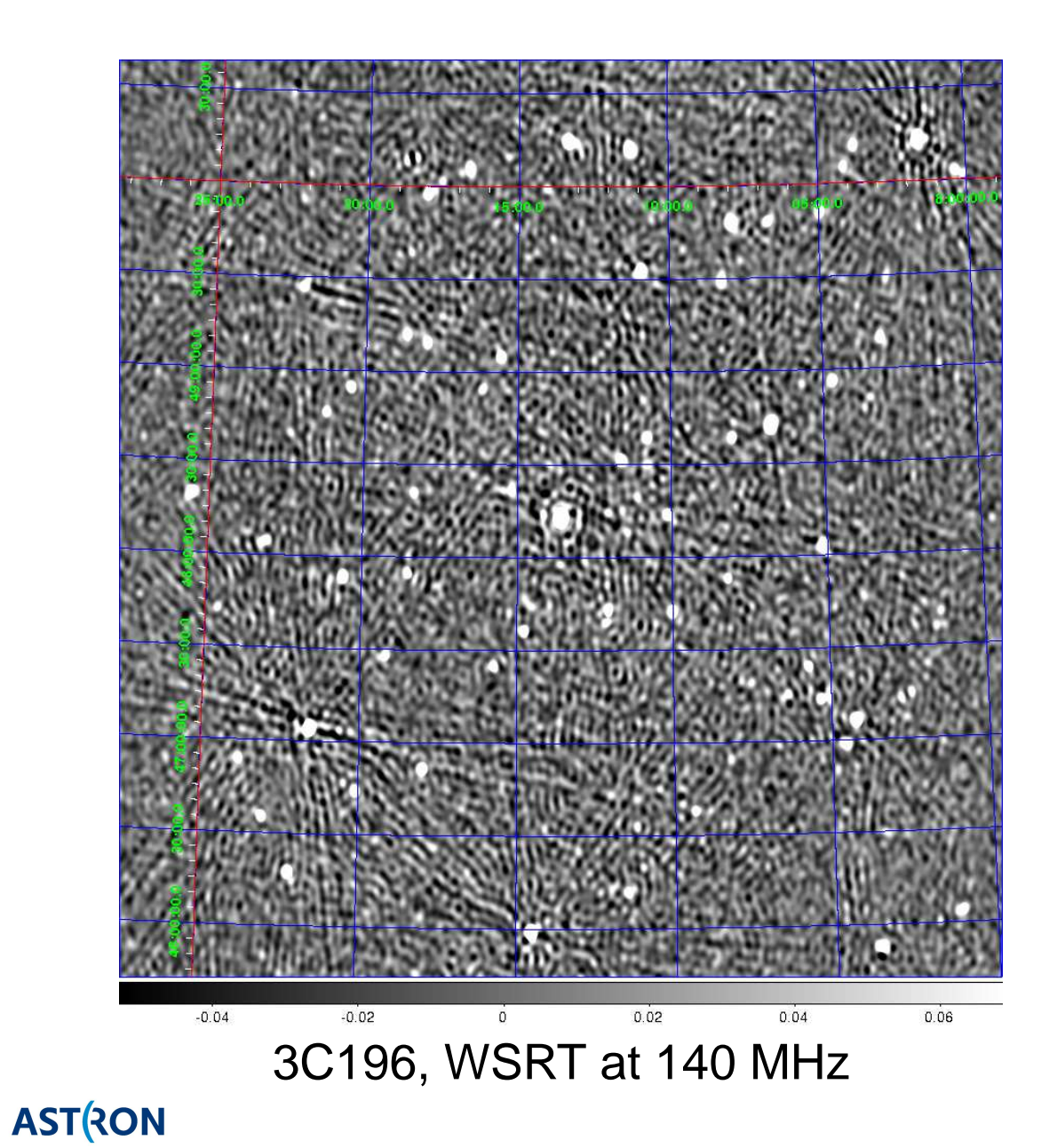

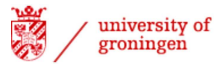

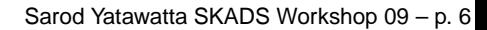

## The Ionosphere

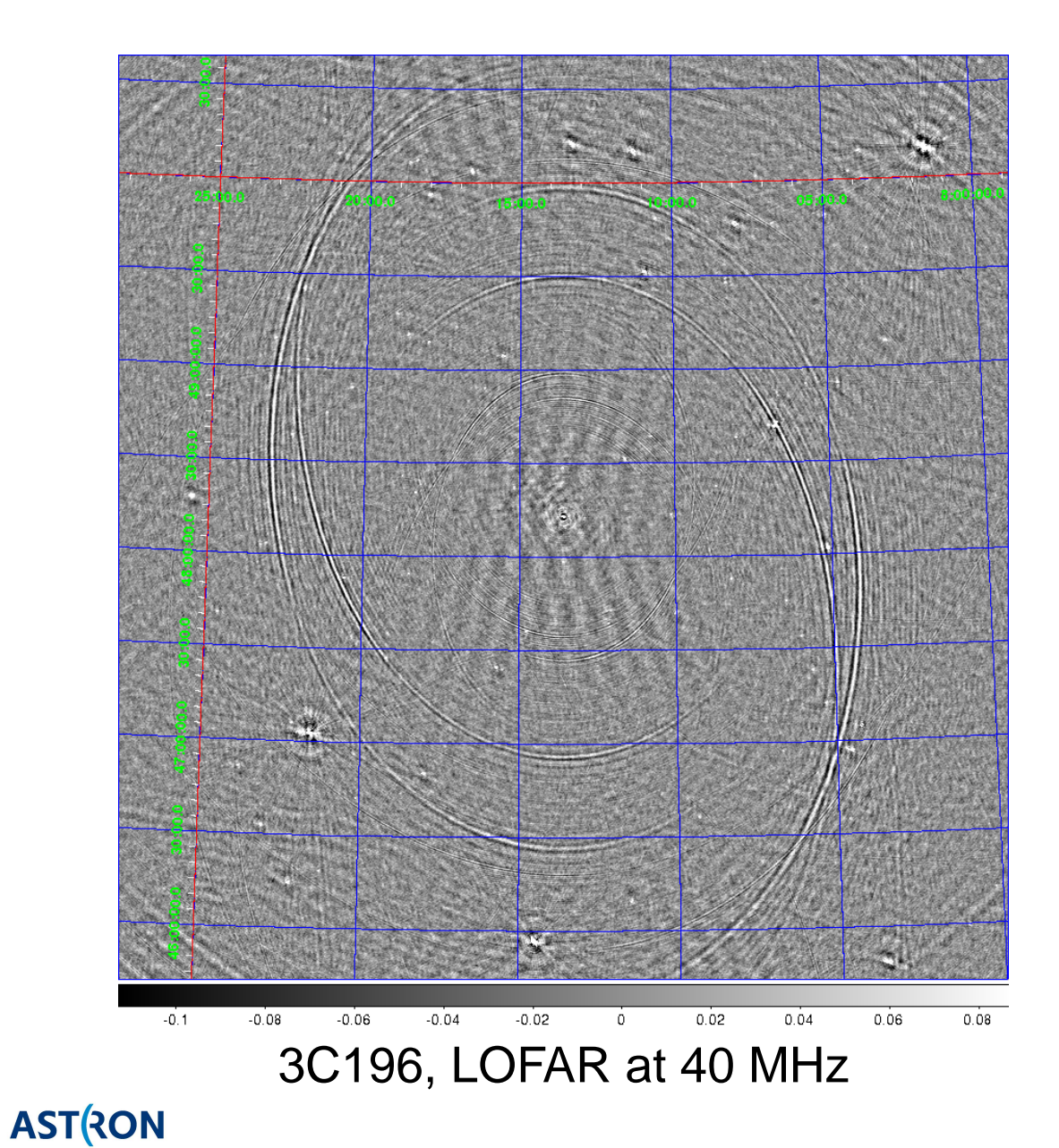

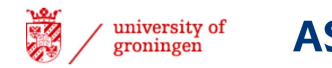

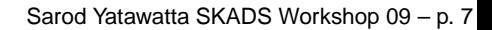

## The Ionosphere - Phase variation

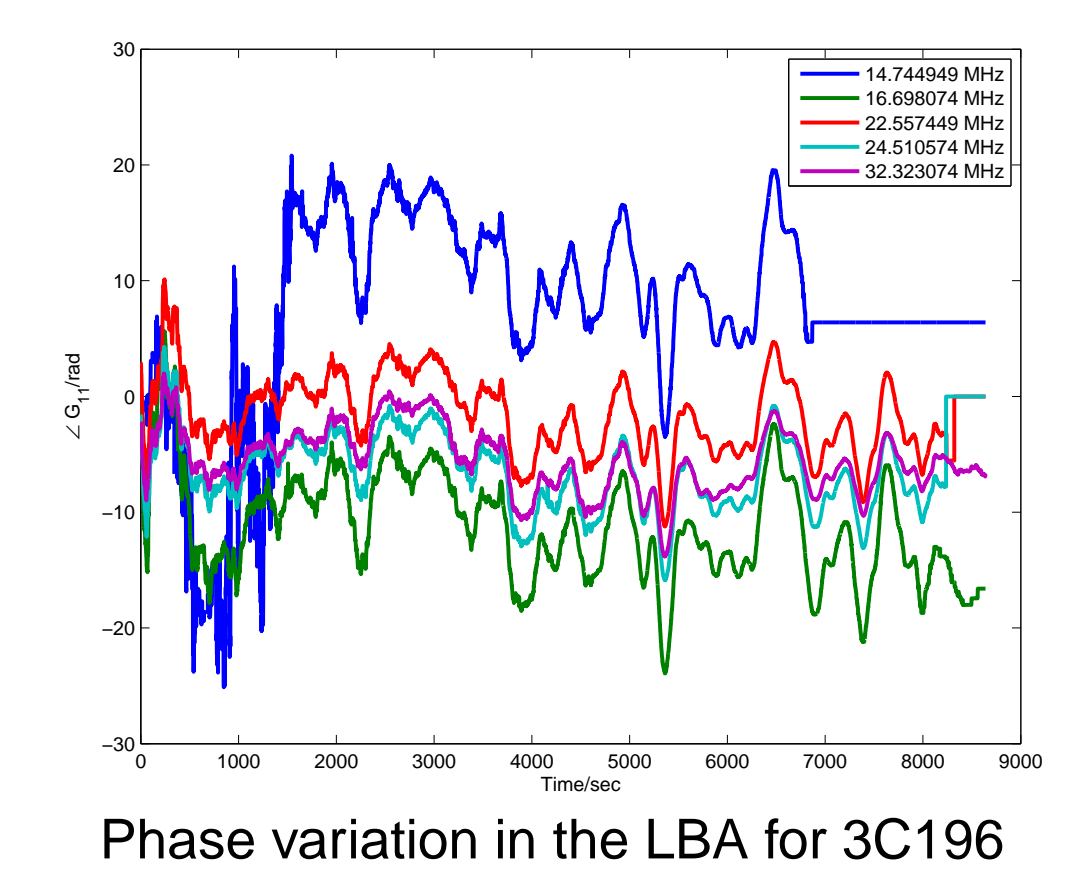

美 **ASTRON** university of groningen

# The Ionosphere - Faraday rotation

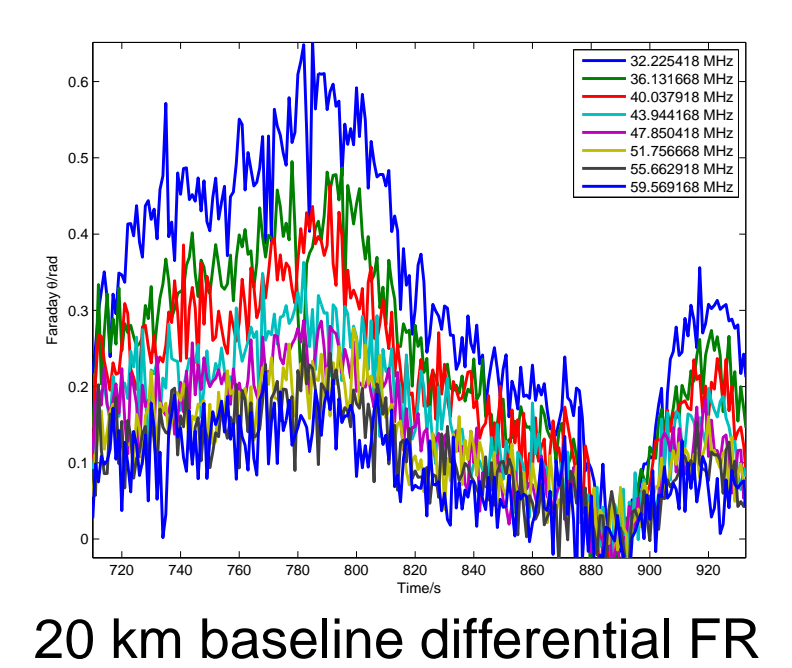

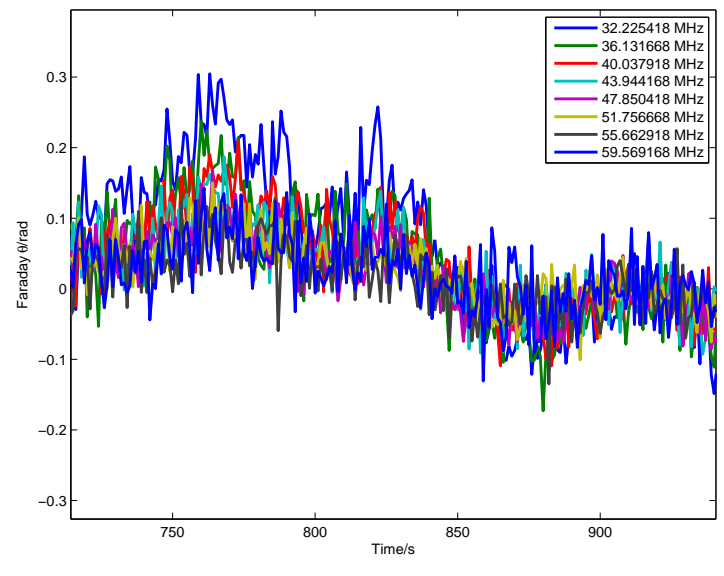

<sup>2</sup> km baseline differential FR

## The beam

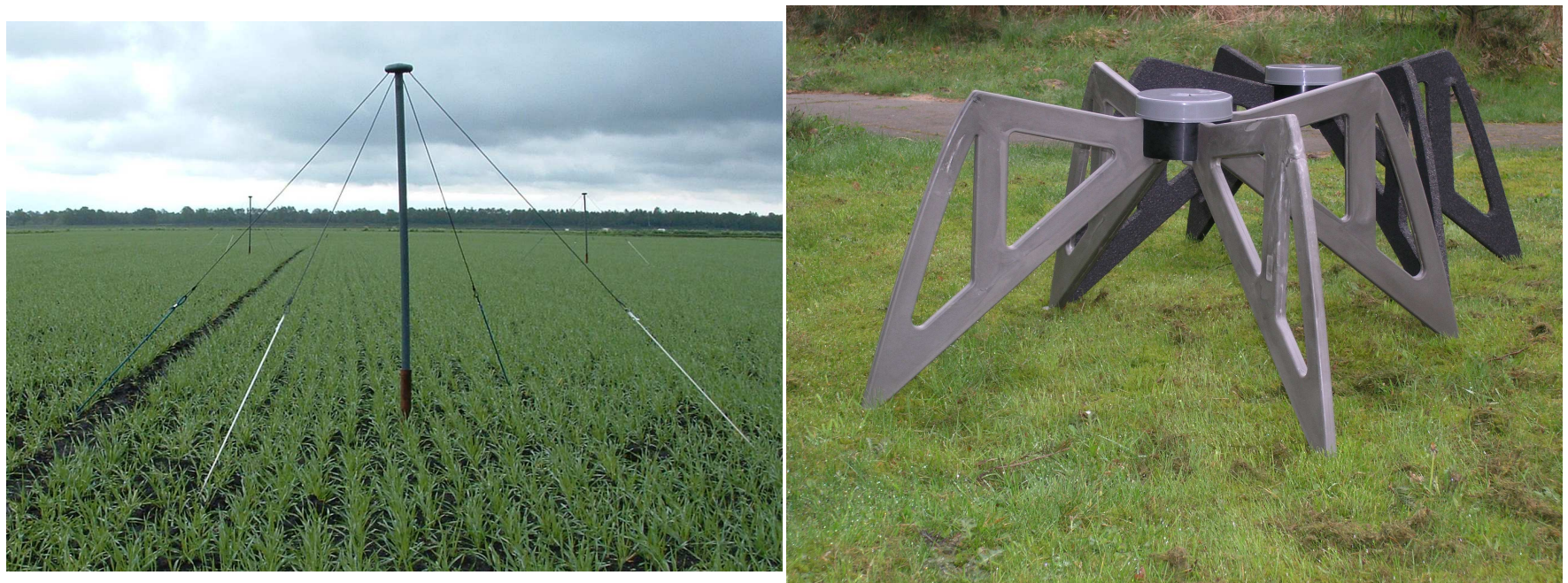

LBA element<br>http://www.arthu.com/dialerment/ LBA: low band (10-80 MHz), HBA: high band (100-240 MHz)

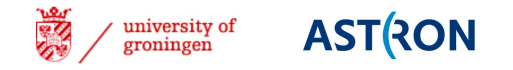

## Beam/Sky movie

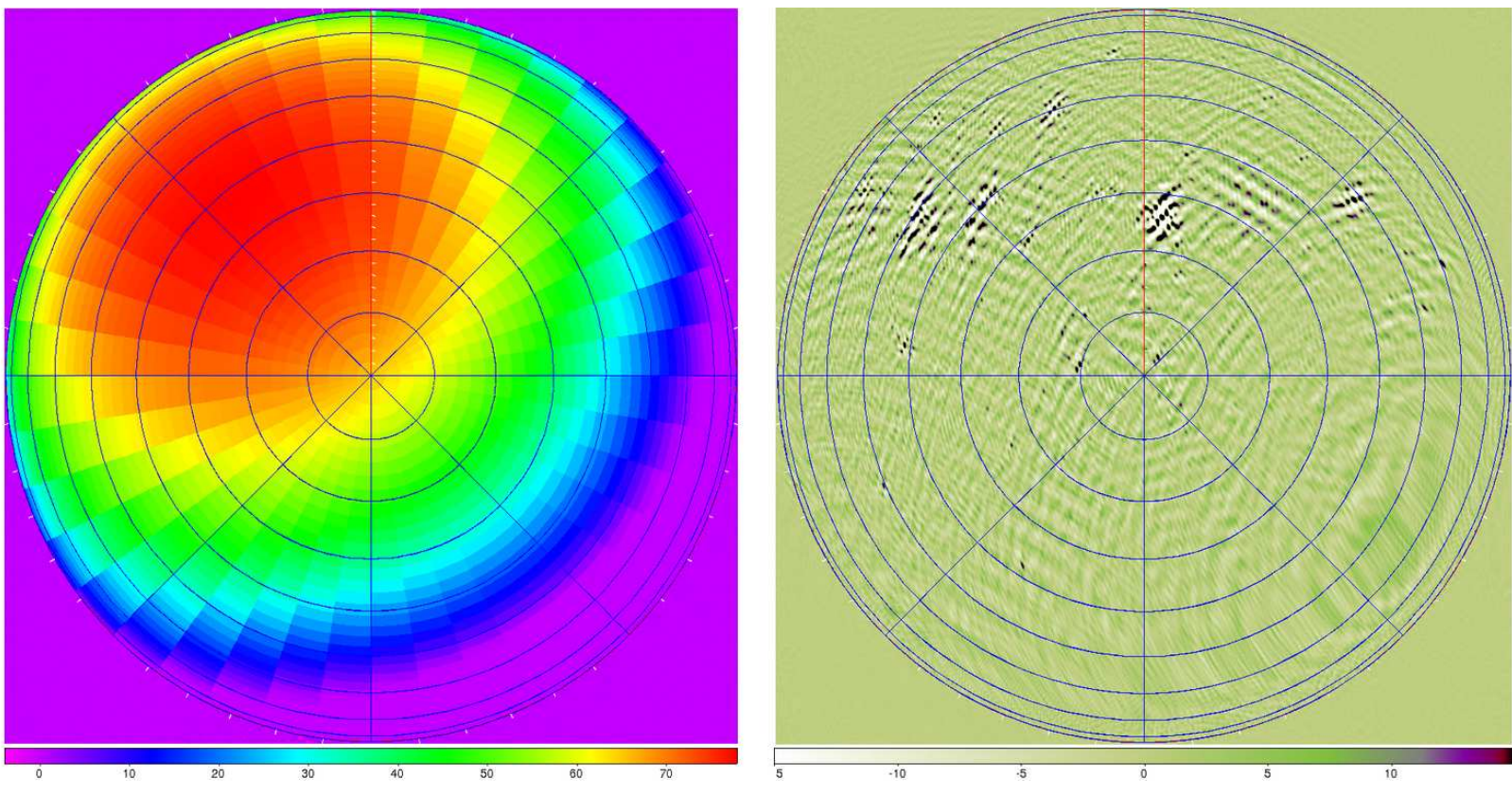

beam (left), sky (right), <sup>1</sup> hour snapshots

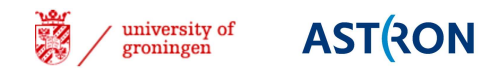

# Solving for Beams

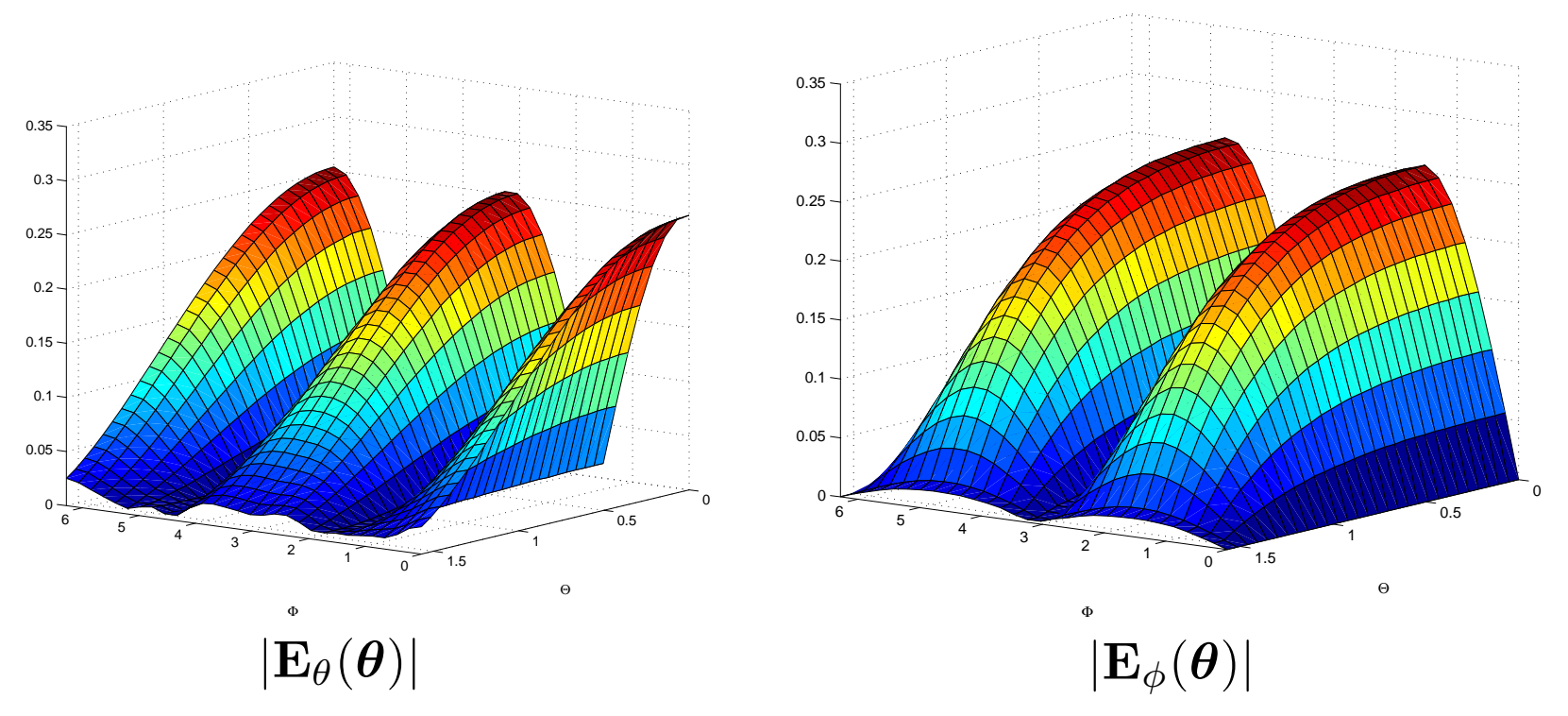

- $\Box$ Strategy: Use orthonormal basis for beamshapes
- $\Box$ Solve for source fluxes and beam.. iterate

## Solved Beam

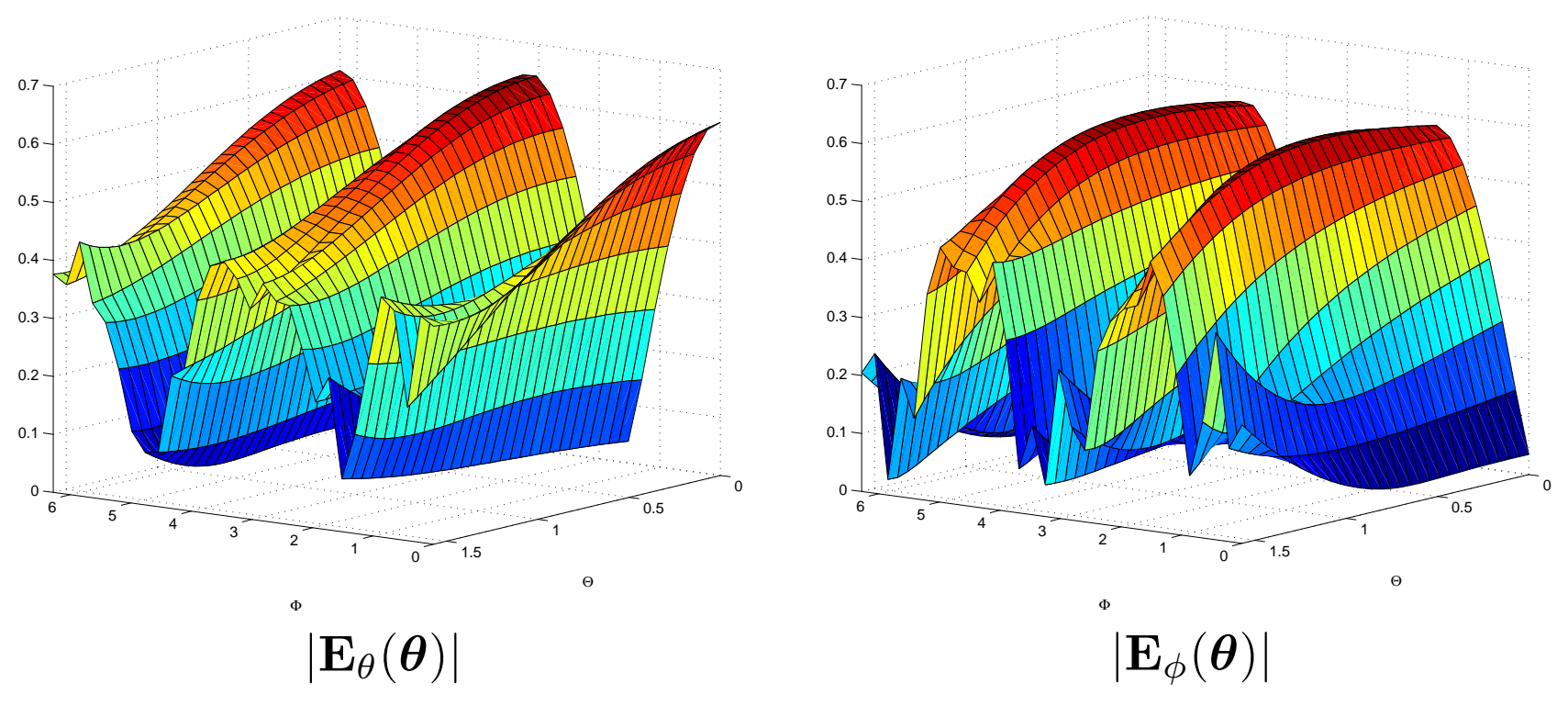

 $\mathcal{L}_{\mathcal{A}}$ Beam Team: Brentjens, Hamaker, Wineholds, Yatawatta

 $\Box$  All issues with LOFAR beams: Side/grating lobes, Mutual coupling, Rain,

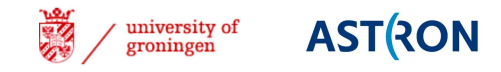

## The Clock

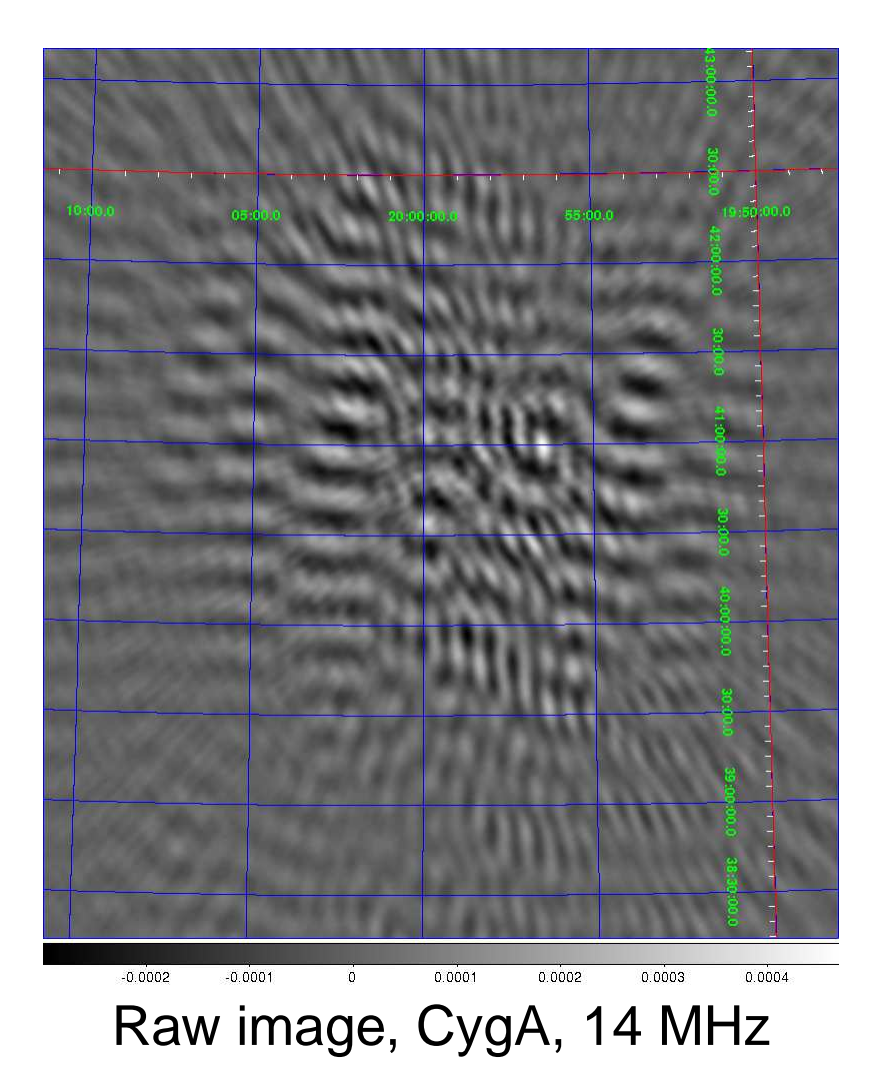

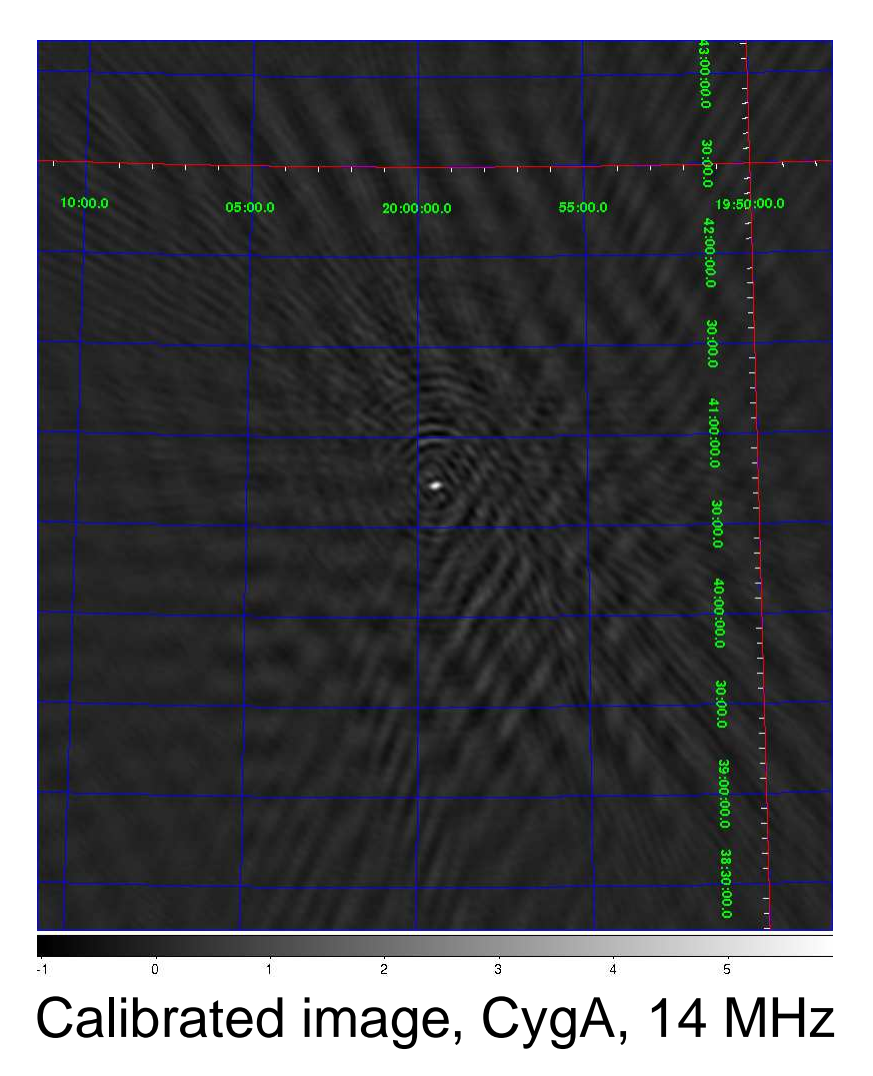

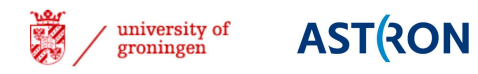

#### The Clock

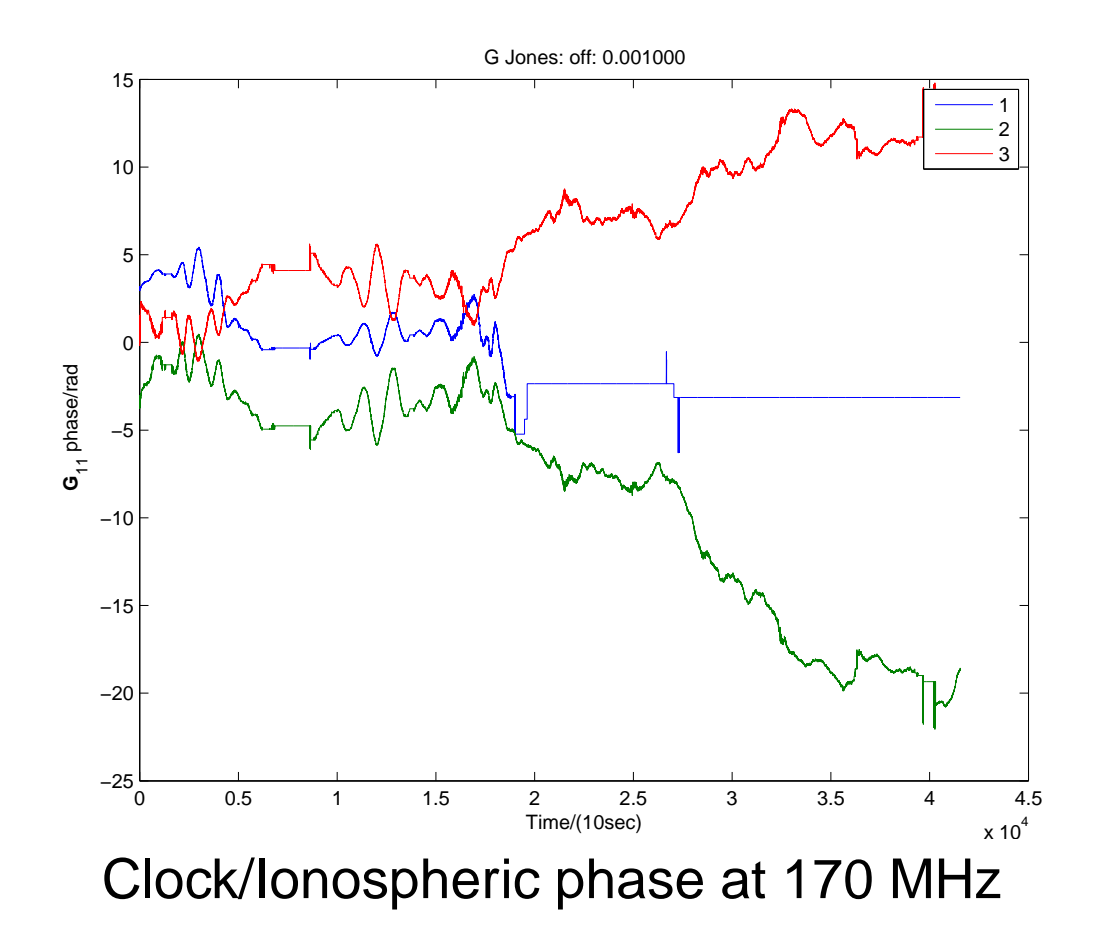

**STAR ASTRON** university of<br>groningen

## Finally - Three baseline imaging

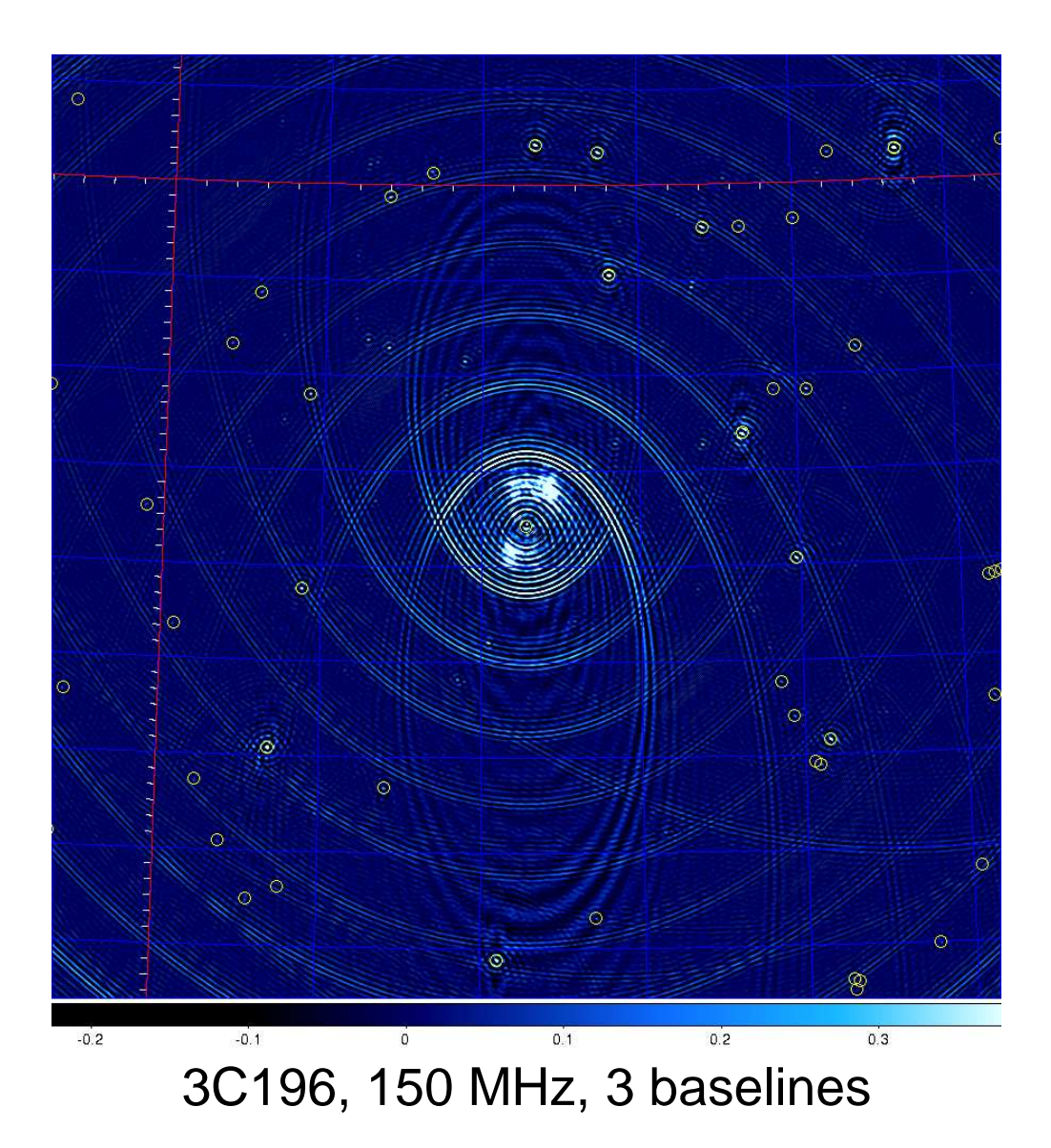

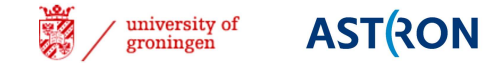